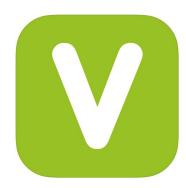

### VSEE Secure Video Tools Virtual Clinic Sign-Up Process

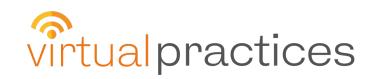

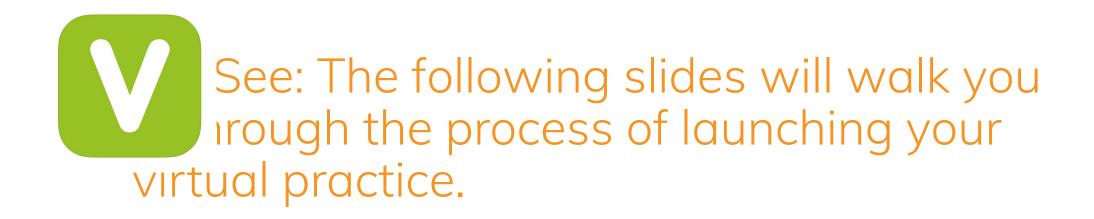

- 1. Actual email sent to providers to complete their registration
- 2. Clinic set up Providers can add customized URL, Clinic name, profile photo and Bio
- 3. Automatically send Business Associate Agreement to the registered email
- 4. Secured payment page
- 5. Training resources link for the VSee Clinic (video and manuals): <u>https://vsee.com/tutorials/bvc</u>

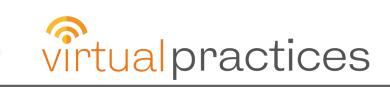

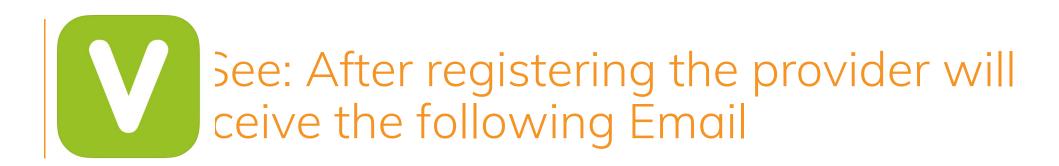

| VSee Clinic Setup for<br>Providers  |
|-------------------------------------|
| Work Email *                        |
| you@company.com                     |
| I confirm that I am not a patient * |
| SIGN UP                             |

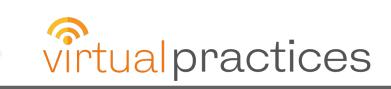

#### See: Clinic set up – Providers can add nized URL, Clinic name, profile photo and

|                                                                                                    | VSee Clinic Setup 1<br>Providers                                                                                                    | for                       |     |
|----------------------------------------------------------------------------------------------------|----------------------------------------------------------------------------------------------------|---------------------------|-----|
|                                                                                                    | Infel Thank you for signing up! An activat<br>email has been sent to you. Please check<br>indox.<br>Do not receive the email? Try resent agai<br>contact our customer support at hepgive | : your<br>in or           |     |
| VSee Sales «noreply@vsee.com»<br>to jaslyn+vptest1 *<br>Welcome to VSee!                                  |                                                                                                    | 3:43 PM (1 minute ago)    | ☆ ♠ |
|                                                                                                    | o for VSee Clinic. Please note that your activation link                                                                                                    | c expires after 24 hours. |     |
| Complete Setup<br>or you can copy and paste<br>https://clinic-setup.vsee.me<br>ey.JIbWF_pbCl6limphc2x5bit |                                                                                                    |                           |     |

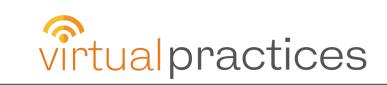

# See: Automatically send Business ociate Agreement to the registered email

| Vork Email *                           |               |
|----------------------------------------|---------------|
| jaslyn+vptest1@vseelab.com             |               |
| irst Name *                            |               |
| Joe                                    |               |
| ast Name *                             |               |
| Applesed                               |               |
| Password *                             |               |
| lo. of Providers *                     |               |
| Are you a physician *                  |               |
| Yes 🔘 No                               |               |
| pecialty *                             |               |
| Other Specialty/Service Type (Please S | pecify Below) |

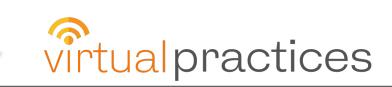

#### See: Clinic set up – Providers can add nized URL, Clinic name, profile photo and

| 1 Clinic Name                                             | Jaslyn Test 1's Clinic ×                                                                                                    |                                                     |  |  |
|-----------------------------------------------------------|----------------------------------------------------------------------------------------------------|-----------------------------------------------------|--|--|
| Jaslyn BVC Test Clinic                                    | C Q https://jaslyn-test-1.vsee.me/u/clinic?158                                                                                                    | Q https://jaslyn-test-1.vsee.me/u/clinic?1589878004 |  |  |
| 2 Choose Your Clinic URL                                  | VSee Clinic                                                                                                    | For Provider Help Test Computer Login Sign Up       |  |  |
| jaşlvn-bvc-yd                                             |                                                                                                    |                                                     |  |  |
| 3 Upload Your Profile Picture (Size limit: 10M)           | Welcome to Jaslyn Test's Waiting Room                                                                                                    | Room code: DG1H                                     |  |  |
| Drag and Drop files here<br>Or Click Here to browse files | Video visit with your provider when you need it, where you need it.<br>Current number of patients waiting: 0<br>If this is an emergency, please call 911 |                                                     |  |  |
|                                                           | Our Providers                                                                                                    |                                                     |  |  |
| 4 Your Bio                                                | Jaslyn Test<br>© Offline                                                                                                    | ( SEND MESSAGE)                                     |  |  |
| SAVE AND PREV                                             |                                                                                                    |                                                     |  |  |

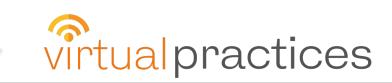

## /See: Secured payment page

|                                                     | Your clinic is successfully set up!                                                                                                    |  |
|-----------------------------------------------------|----------------------------------------------------------------------------------------------------|--|
|                                                     | Your clinic is successfully set up:                                                                                                    |  |
|                                                     | Your patient-facing clinic URL is:<br>https://jaslyn-bvc-vp.vsee.me/u/clinic                                                                                                    |  |
|                                                     | Your BAA and welcome onboarding email was sent to: jaslyn+vptest1@vseelab.com                                                                                                    |  |
|                                                     | If you do not receive these emails within 30 minutes, contact help@vsee.com.                                                                                                    |  |
|                                                     | PROCEED TO PAYMENT                                                                                                    |  |
|                                                     |                                                                                                    |  |
|                                                     |                                                                                                    |  |
|                                                     |                                                                                                    |  |
|                                                     |                                                                                                    |  |
| CLINIC B                                            | BASIC (MONTHLY)                                                                                                    |  |
|                                                     |                                                                                                    |  |
| VISA                                                | i AMEX DISCEVER                                                                                                    |  |
| VISA                                                |                                                                                                    |  |
| VISA<br>Card N                                      | i AMEX DISCEVER                                                                                                    |  |
| VISA<br>Card N                                      | AMEX DISCEVER                                                                                                    |  |
| VISA<br>Card N<br>Expirat                           | AMEX DISCRIVER                                                                                                    |  |
| VISA<br>Card N<br>Expirat                           | AMEX DISCRIVER                                                                                                    |  |
| VISA<br>Card N<br>Expirat<br>04                     | AMEX DISCRIVER                                                                                                    |  |
| VISA<br>Card N<br>Expirat<br>04                     | Average Average Ave<br>Average Average Average Average Average Average Average Average Average Average Average Average Average Average Average Average Average Average Average Average Average Average Average Average Average Average Average Average Average Av |  |
| VISA<br>Card N<br>Expirat<br>04                     | Aver Summary                                                                                                    |  |
| VISA<br>Card N<br>Expirat<br>04<br>Orde<br>Clinic E | Image: Second second second                     |  |
| VISA<br>Card N<br>Expirat<br>04                     | Image: Second second second                     |  |

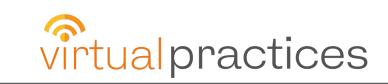

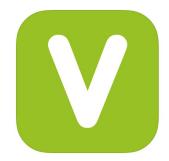

# VSee: Training resources link for the Basic VSee (video and manuals):

| VSee Clinic Dashboard Patients Calendar                                      |                                                                 | A Jaslyn Test                 |
|------------------------------------------------------------------------------|-----------------------------------------------------------------|-------------------------------|
| Welcome Jaslyn! Get training resources to your Basic VSee Clinic. Start Here |                                                                 | >                             |
| Currently in the Waiting Room                                                |                                                                 | Today's Schedule              |
| There are no patients waiting at this time.                                  | Click on this button to invite patients to your virtual clinic. | No appointments at this time. |
|                                                                              | Got it                                                          | Reminder                      |
|                                                                              |                                                                 | No reminders at this time.    |
|                                                                              |                                                                 |                               |
|                                                                              |                                                                 |                               |

#### https://vsee.com/tutorials/bvc

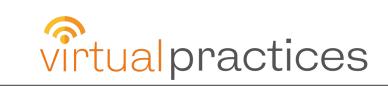